## **Zadanie: KLA Klawiatura**

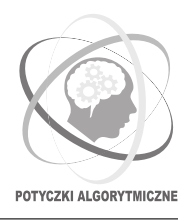

**PA 2017, runda finałowa. Dostępna pamięć: 512 MB. Limit czasu: 1 s.** *17.12.2017*

Na klawiaturze Bajtosza, znanego w Bajtocji programisty, popsuł się klawisz *Backspace*. Klawisz ten jest mu bardzo potrzebny, gdyż ze względu na swoją niedbałość często robi literówki w nazwach zmiennych i musi je poprawiać, używając przy tym nieszczęsnego klawisza. Natomiast klawisz *CapsLock* Bajtosz uważa za zbędny. Aby napisać dużą literę, wystarczy przecież przytrzymać *Shift*. Toteż w swoim systemie operacyjnym zamienił on działanie klawiszy *CapsLock* i *Backspace*. Od tego momentu zaczął kasować ostatnio wpisane znaki klawiszem *CapsLock*.

To nie koniec problemów Bajtosza. Podstępny haker potrzebuje wykraść hasło Bajtosza. Udało się mu przechwycić sygnał nadawany przez klawiaturę. Bajtosz, nieświadomy zagrożenia, wystukał na klawiaturze swoje hasło. Haker tylko na to czekał. Miał już otwarty edytor, w którym zostało zapisane wszystko, co Bajtosz wpisał na swojej klawiaturze.

Bajtosz do wpisywania hasła używał tylko małych i dużych liter alfabetu angielskiego oraz klawisza *CapsLock*. Przy wpisywaniu hasła, klawisz *CapsLock* kasował na komputerze Bajtosza ostatnio wpisaną literę. W szczególności, nie naciskał on go, gdy aktualnie nie było litery, którą mógłby skasować.

W edytorze hakera nie skasowała się natomiast żadna litera. Za każdym razem, gdy Bajtosz naciskał *CapsLock*, zmieniał się tylko tryb pisania. Po nieparzystym naciśnięciu *CapsLock*, każda mała litera wpisywana przez Bajtosza zamieniała się na dużą, a każda duża zamieniała się na małą. Po parzystym naciśnięciu klawisza *CapsLock*, zachowanie klawiatury wracało do normy.

Dla przykładu, jeśli Bajtosz naciskał kolejno: *P*, *CapsLock*, *t*, *A*, *CapsLock*, *a*, *k*, to wpisał on na swoim komputerze napis tak, a w edytorze hakera pojawił się napis PTaak.

Haker zobaczył w swoim edytorze słowo *s*. Napisz program, który dla każdego z *n* popularnych haseł *z*1*, z*2*, . . . , z<sup>n</sup>* stwierdzi, czy mogło ono być hasłem Bajtosza.

## **Wejście**

Pierwszy wiersz wejścia zawiera *s* (1 ≤ |*s*| ≤ 1 000 000) – słowo, które pojawiło się w edytorze hakera. Drugi wiersz zawiera jedną liczbę całkowitą *n* (1 ≤ *n* ≤ 1 000 000) – liczbę popularnych haseł do sprawdzenia. Kolejne *n* wierszy zawiera po jednym niepustym haśle *z<sup>i</sup>* . Suma długości słów *z<sup>i</sup>* nie przekracza 1 000 000. Wszystkie słowa na wejściu składają się tylko z dużych i małych liter alfabetu angielskiego.

## **Wyjście**

Na wyjście należy wypisać *n* wierszy; *i*-ty z nich powinien zawierać słowo TAK albo słowo NIE w zależności od tego, czy hasłem Bajtosza może być słowo *z<sup>i</sup>* .

## **Przykład**

Dla danych wejściowych:

PTaak 4 PA tak ptak nie poprawnym wynikiem jest: TAK

TAK NTE<sub></sub> **NTE**